Payme  $\epsilon$  formation (We will need 2,000) Field Value First Name Stephen Last Na…

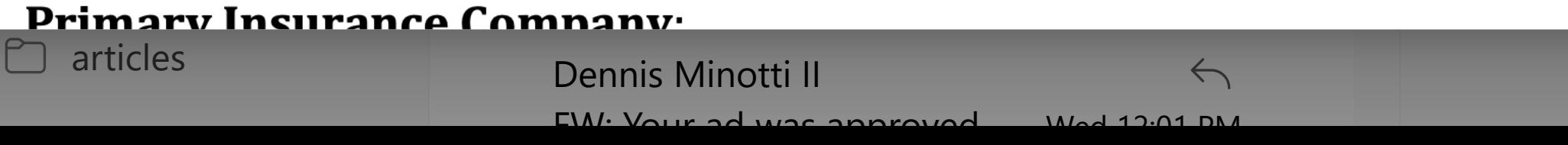

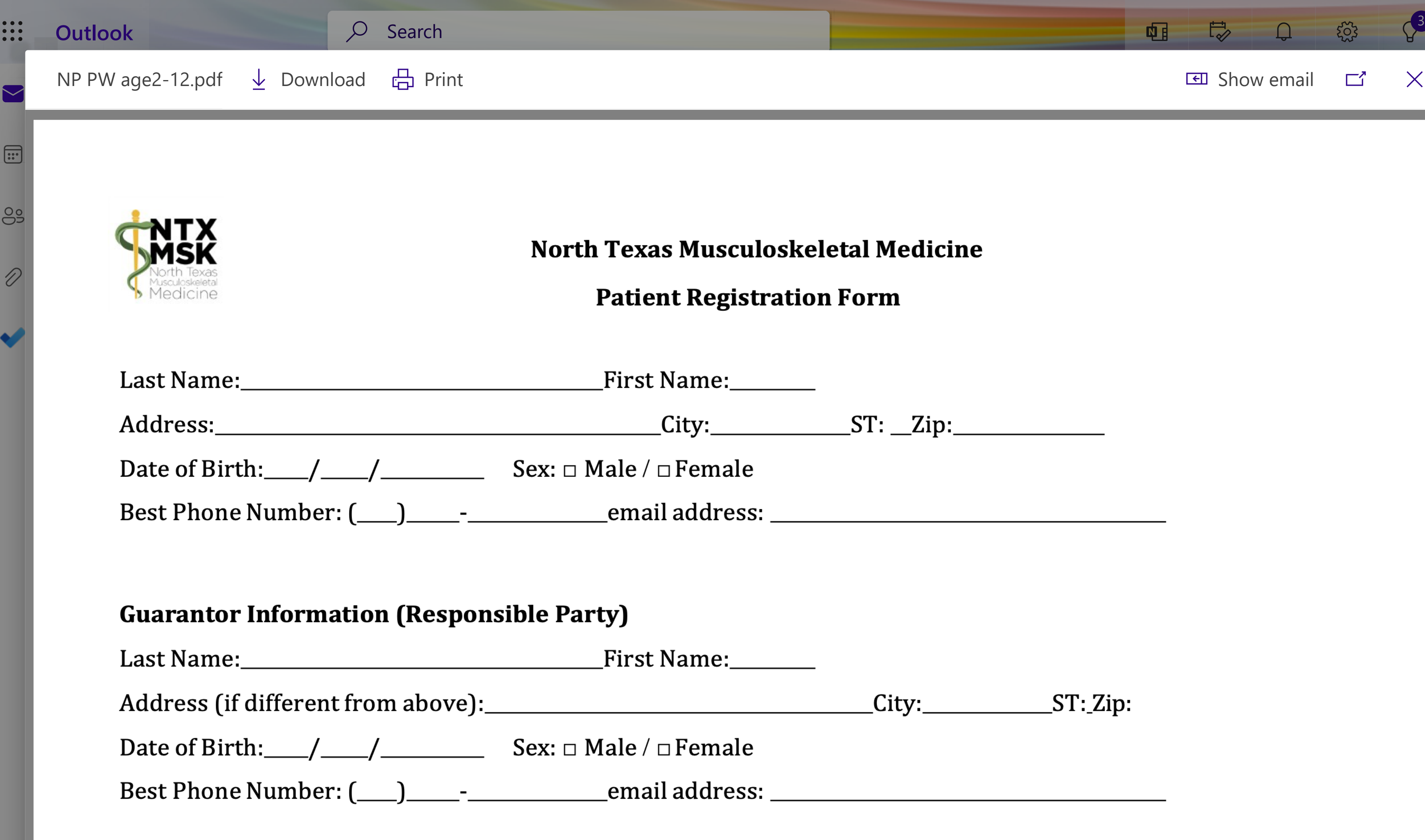

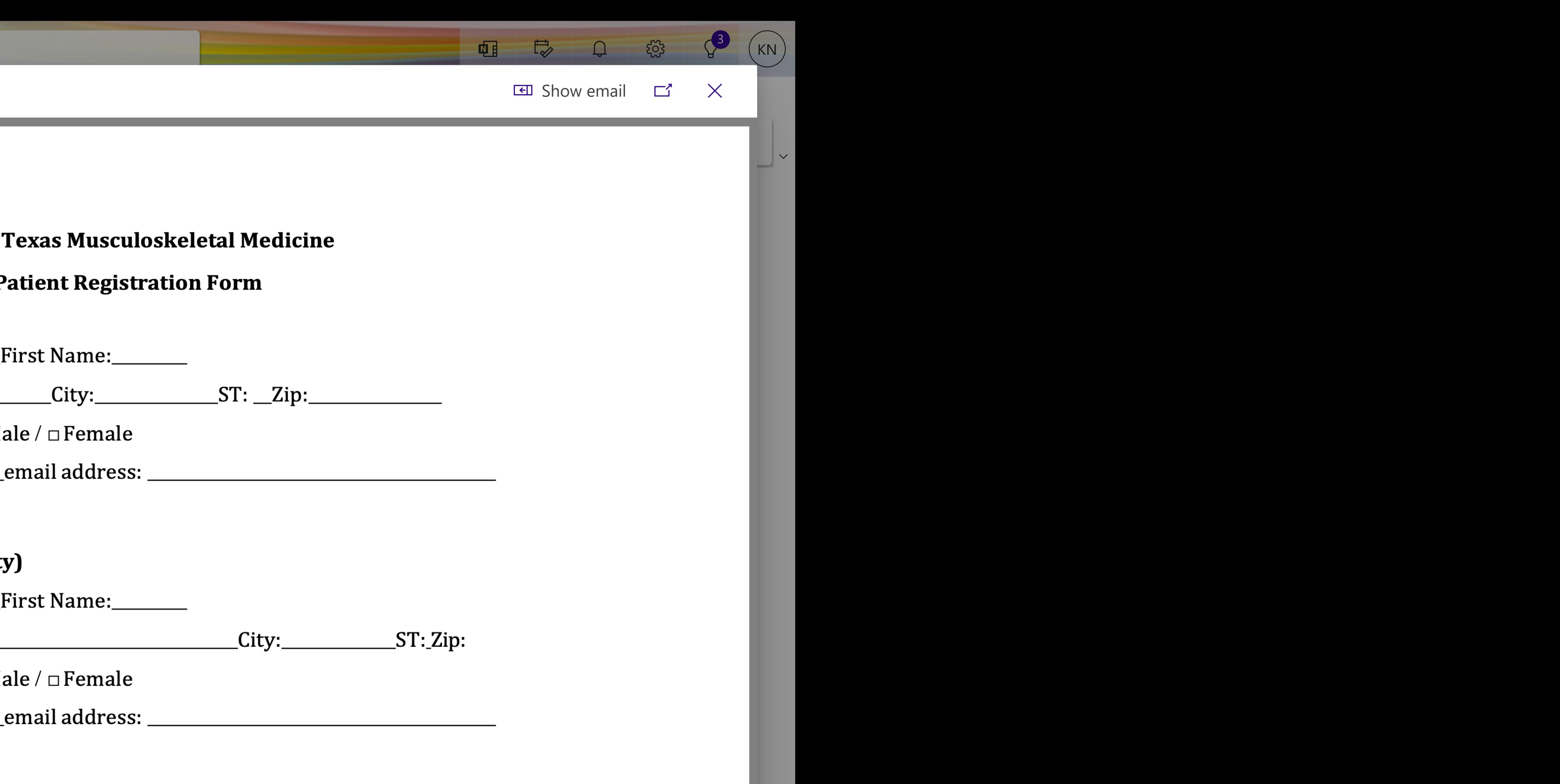